## **TABLA DE CONTENIDO POWER POINT 2007**

EO

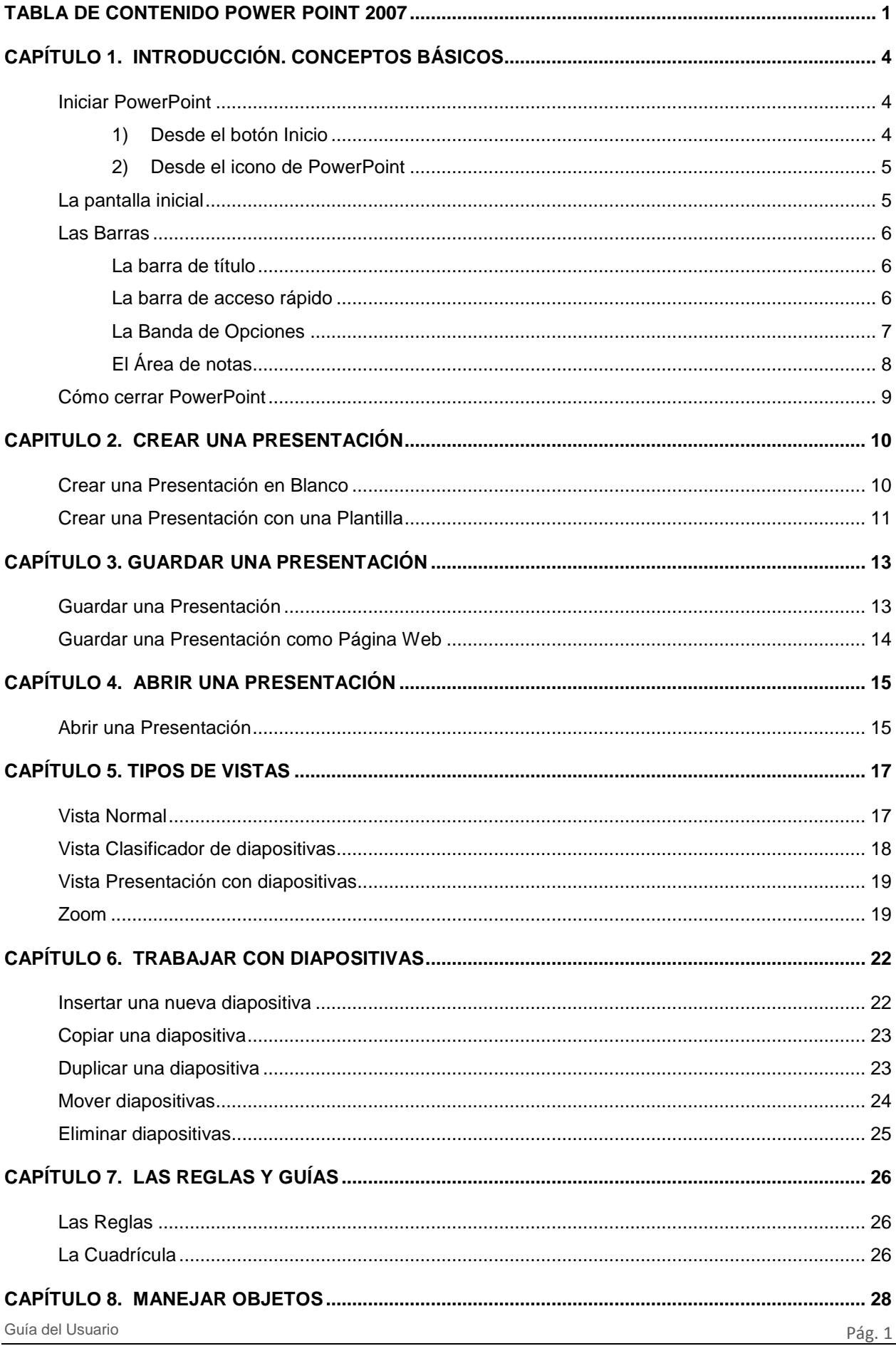

EO

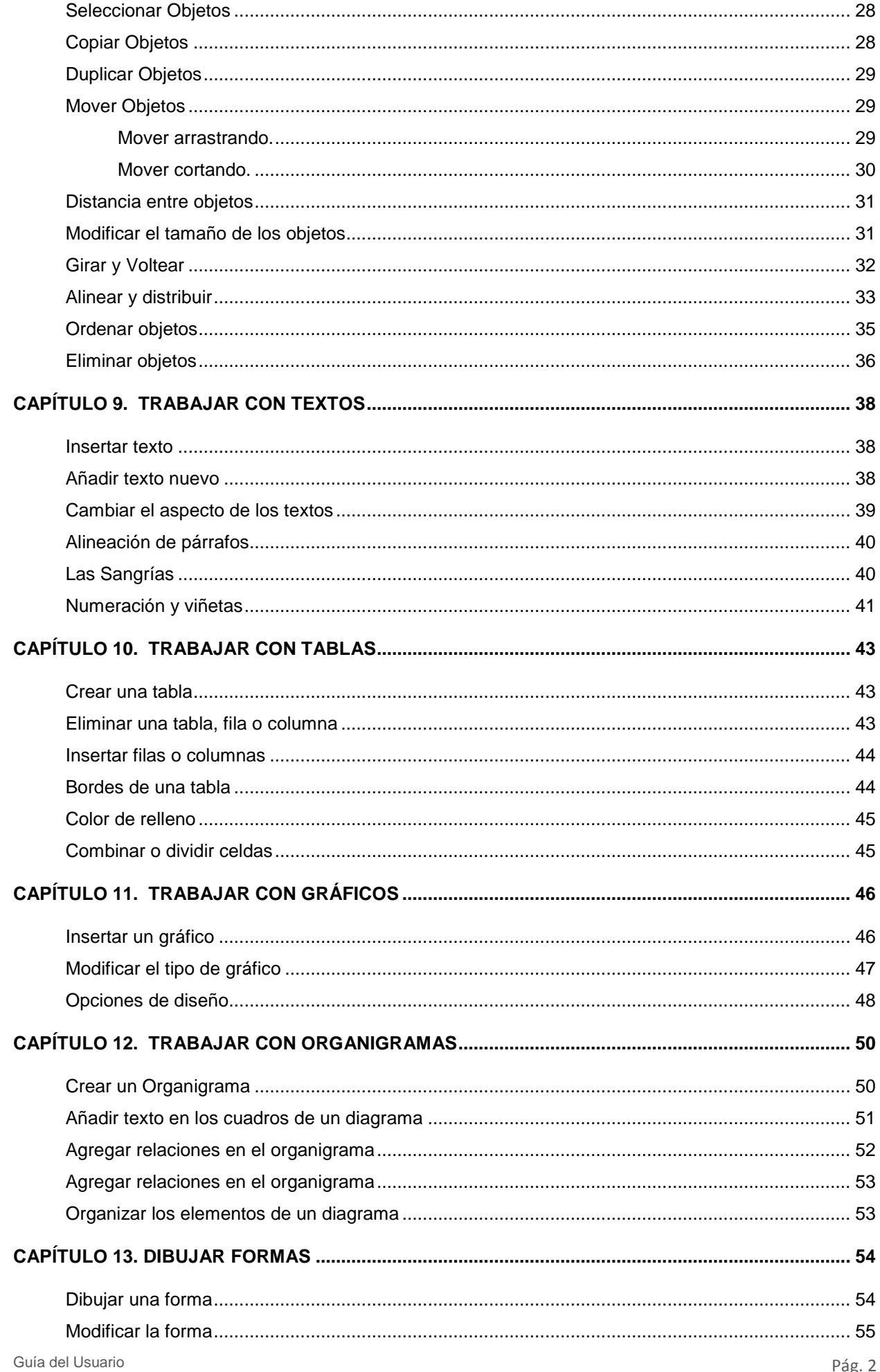

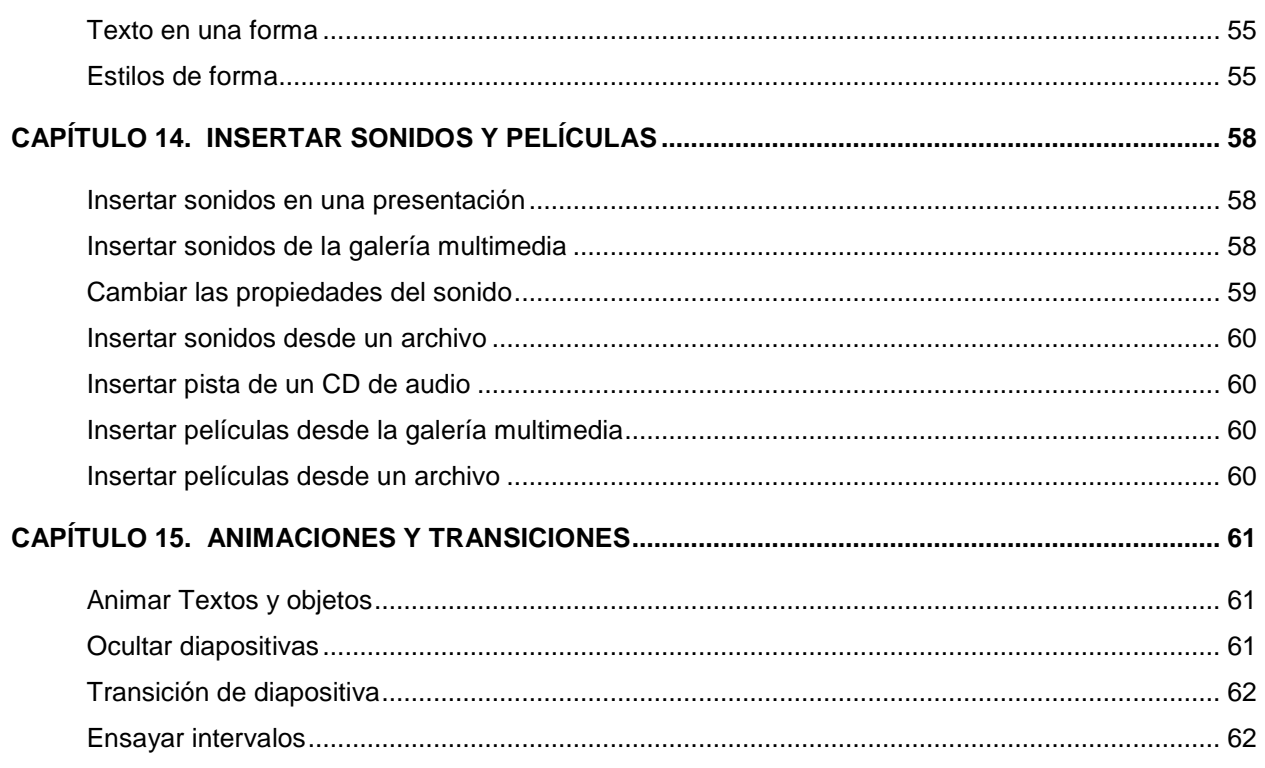

EO